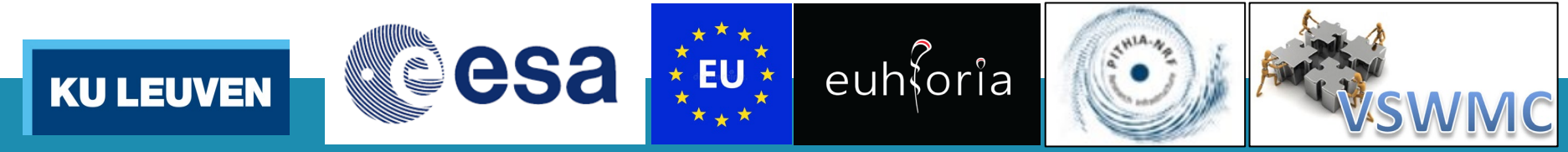

# **Use Case 1: Access to EUHFORIA data products**

### **Prof.Dr. Stefaan Poedts**

CmPA / Dept. Mathematics, KU Leuven (B) cpa &

Institute of Physics / UMCS, Lublin (PL)

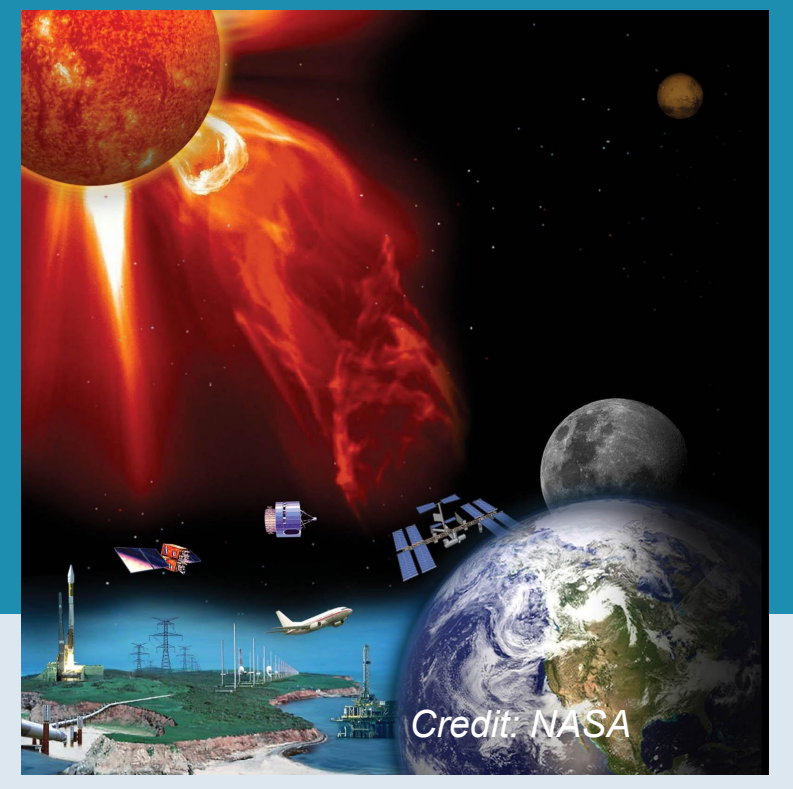

*PITHIA-NRF TPW#5 London, 12/09/2023* **Contents** 

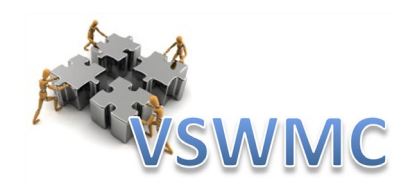

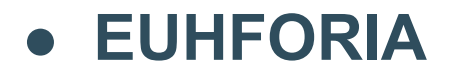

### ● **The VSWMC**

### ● **EUHFORIA in the VSWMC via the e-Science centre**

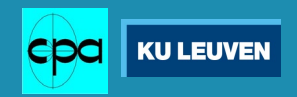

### EUHFORIA

3

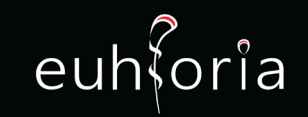

### *'European heliospheric forecasting information asset'*

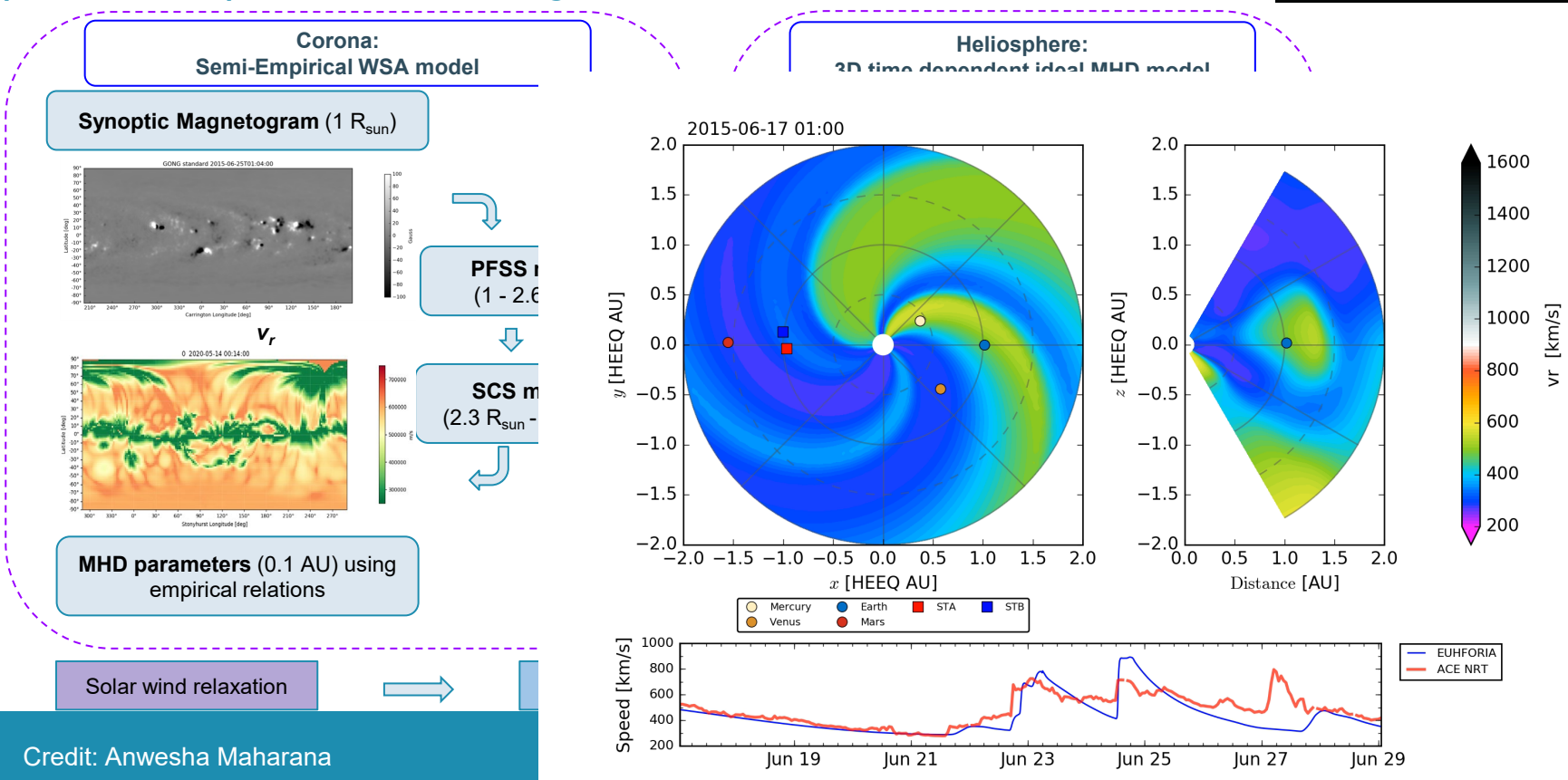

## Virtual SWE Modelling Centre

- An **open end-to-end** (Sun to Earth) space weather modeling system,
- enabling to *interactively* run & "couple" various space weather models in an integrated tool,
- with the models located either locally or geographically distributed (≠ CCMC)

*Basic set-up of federated service with geographically distributed system elements*

External

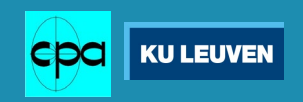

mpute centre

 $\mathbb{C}$ 

 $O \n <sup>4</sup>$ 

Mode Comm

## VSWMC models (operational (17) and operational soon (5))

#### **Magnetosphere models:**

- GUMICS-4
- GORGON-Space

#### **Inner heliosphere wind and CME evolution models :**

- EUHFORIA
- ICARUS

#### **SEP models :** • SPARX • PARADISE (/ PARASOL?)

### **Inner magnetosphere models:**

- CTIP (limited)
- NARMAX-SNRB
- BPiM (Plasma sphere)
- NARMAX-SNGI (Kp + Dst)
- Dst, Kp, magnetopause stand-off distance
- MCM-DTM
- *DICTAT & IMPTAM*
- $\overbrace{ }$   $\overbrace{ }$   $\overbrace{$

**Solar corona models:**

- Multi-VP
- Wind-Predict
- EUHFORIA-corona (WSA)
- **COCONUT**

**[v](http://www.nasa.gov/)**

• COCONUT-TDm/*RBSL*

www.**[nasa.go](http://www.nasa.gov/)**

### EUHFORIA in the e-Science Centre

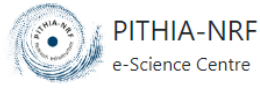

SEARCH & BROWSE **HOME** 

Home / Browse Metadata / Data Collection-related Metadata / Data Collections / EUHFORIA: EUropean Heliospheric FORecasting Information Asset

### **EUHFORIA: EUropean Heliospheric FORecasting Information Asset**

EUHFORIA (EUropean Heliospheric FORecasting Information Asset) consists of two main parts: a semi-empirical coronal model, the purpose of which is to determine the plasma environment of the solar wind at the location of the inner boundary of the heliospheric module, and the heliospheric model, which provides the dynamics of the background solar wind with superposed CMEs into the inner heliosphere by numerical evolution of the MHD equations. EUHFORIA runs at the Virtual Space Weather Modeling Center (VSWMC) on the ESA Space Weather Network (ESA-SWE) website (https://swe.ssa.esa.int <a>
<a>
</a>
C is an interactive modeling system developed for space weather research from the Sun to the Earth. It allows users to run different tools stand-alone or in combination with models that are locally or geographically dispersed.

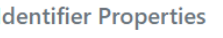

Login

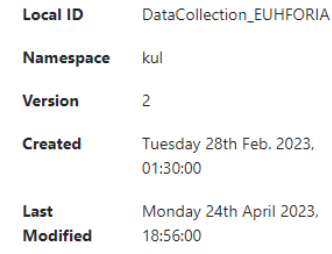

#### Interact

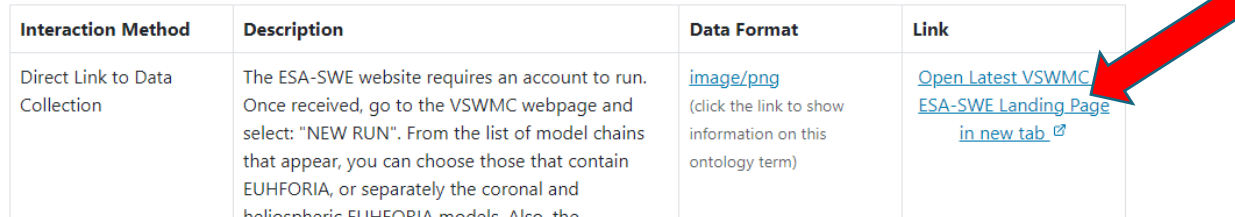

6

## **Short demo** *(slide show of screen prints)*

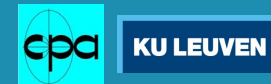

## Coupling of models via the VSWMC

- ❑ **New 'trend'** in space weather modelling
- ❑ **Enables** *better* **predictions**
	- Example: MULTI-VP + EUHFORIA Heliosphere
		- ⮚ *Better capturing of HSSs due to improved coronal model (Multi-VP vs WSA)*
	- Example: EUHFORIA + PARADISE (SEP model)

**CC2** spaceapplications

- ⮚ *Using (EUHFORIA) simulated IMF instead of Parker spiral*
- ❑ **Enables** *earlier* **predictions/warnings**
	- Example: EUHFORIA + OpenGGCM/Gorgon/GUMICS
		- $\rightarrow$  replacing L1 data by synthetic/simulated data three days ahead

eesa

 $\begin{array}{c} \text{The}\\ \text{University}\\ \text{Of} \end{array}$ 

**Imperial College** 

London

**KU LEUVEN** 

⮚ *Enables forecasts 2-3 days ahead instead of nowcasts!*

## New Sun-to-Earth model chains – daily runs

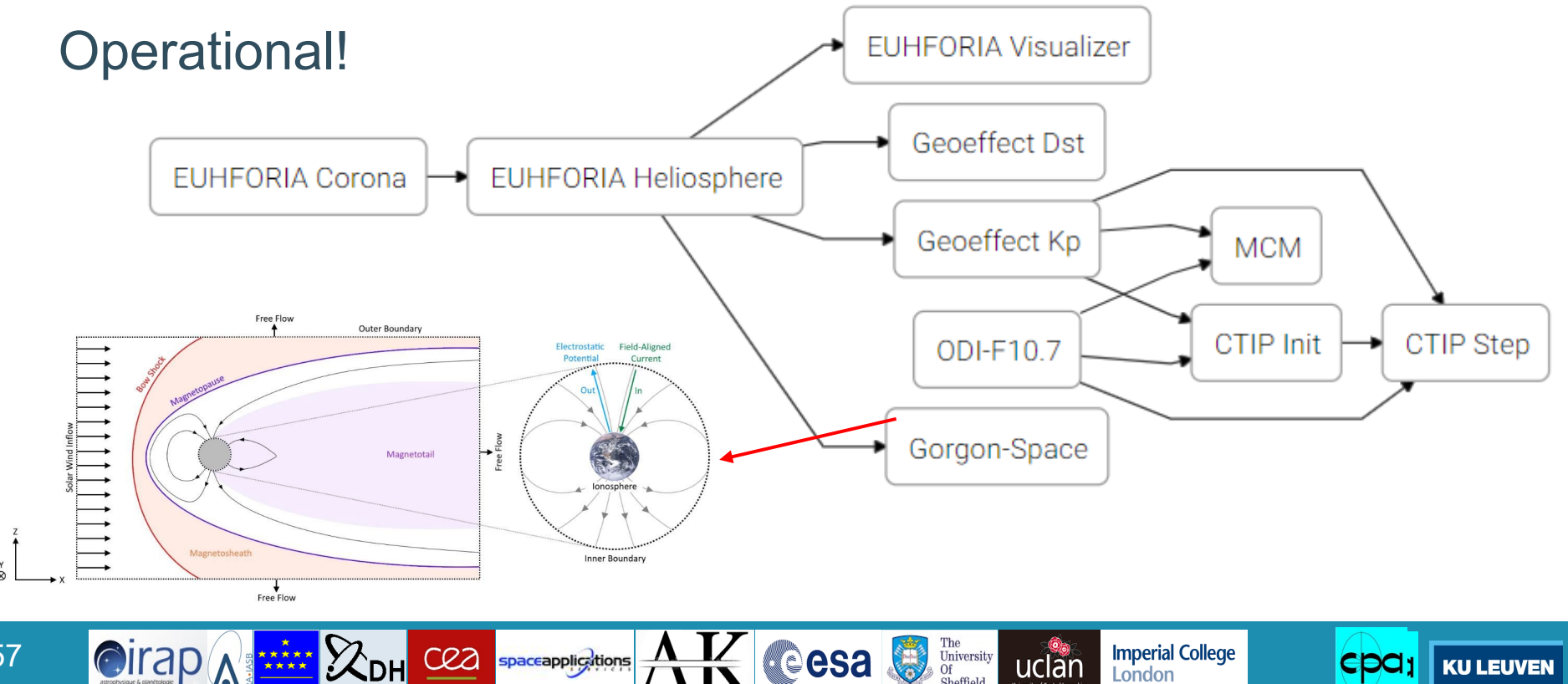

**reesa** 

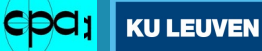

London

## New Sun-to-Earth model chains

Another 10 model chain example:

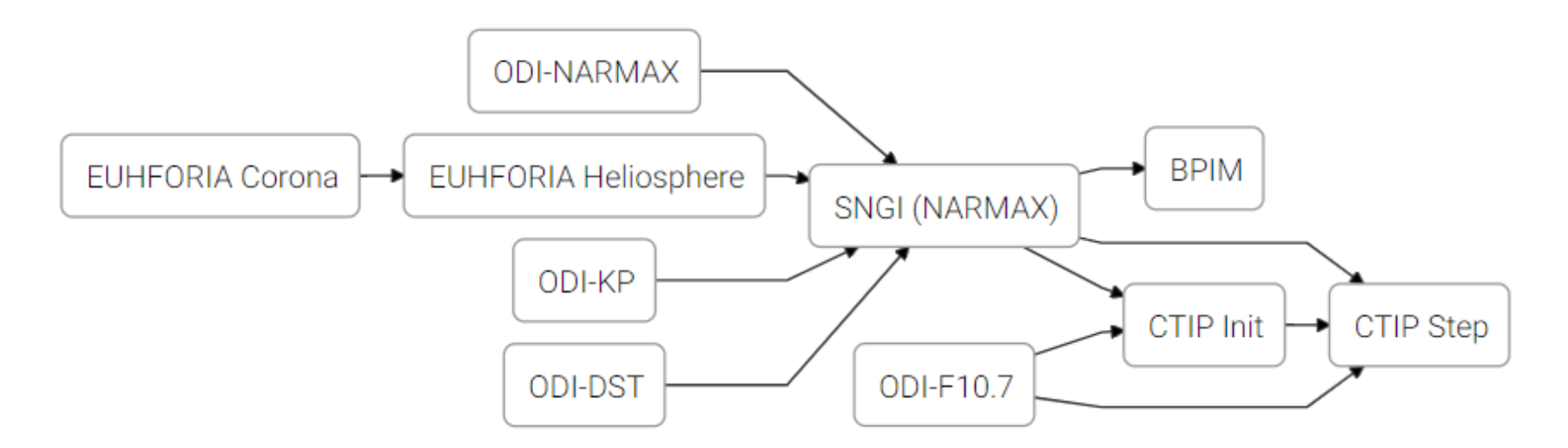

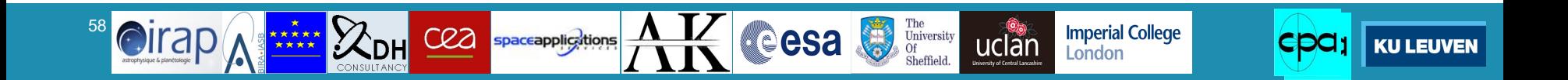

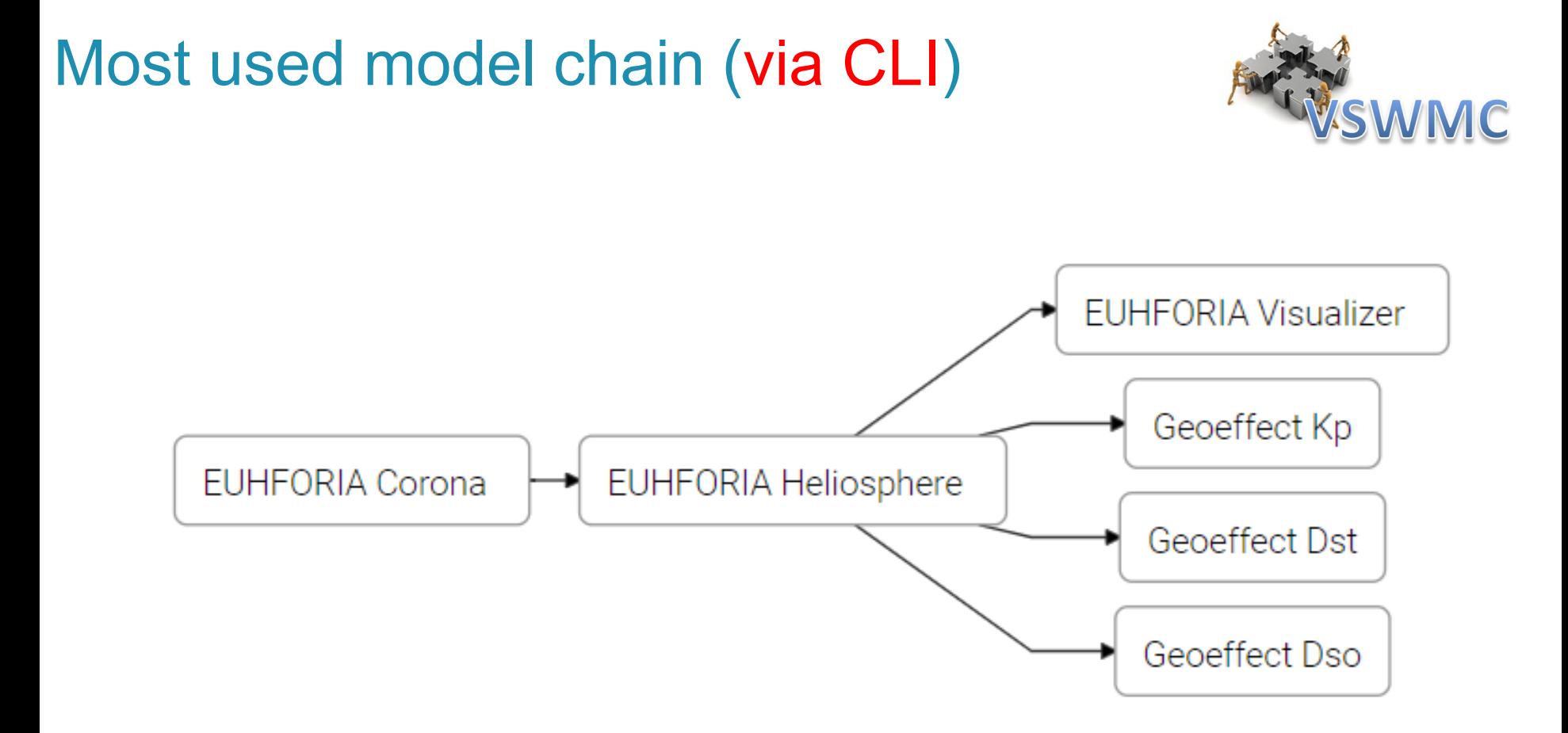

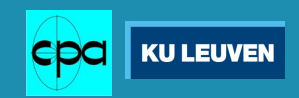

# VSWMC Command-Line Interface (1)

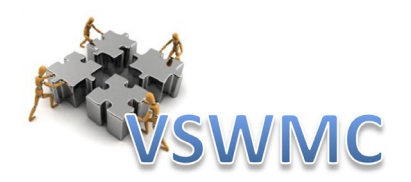

<https://pypi.org/project/vswmc-cli/>

• Install with pip: > pip install --upgrade vswmc-cli

This will install a vswmc command on your system. The vswmc command has a few global options:

-u USER

**SSA Username** 

-p PASSWORD

**SSA Password** 

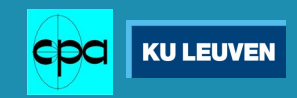

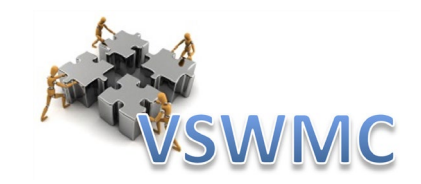

## VSWMC Command-Line Interface (2)

### • List available simulations:

> vswmc –u username –p password simulations list

#### e.g. *(from D. Barnes)*

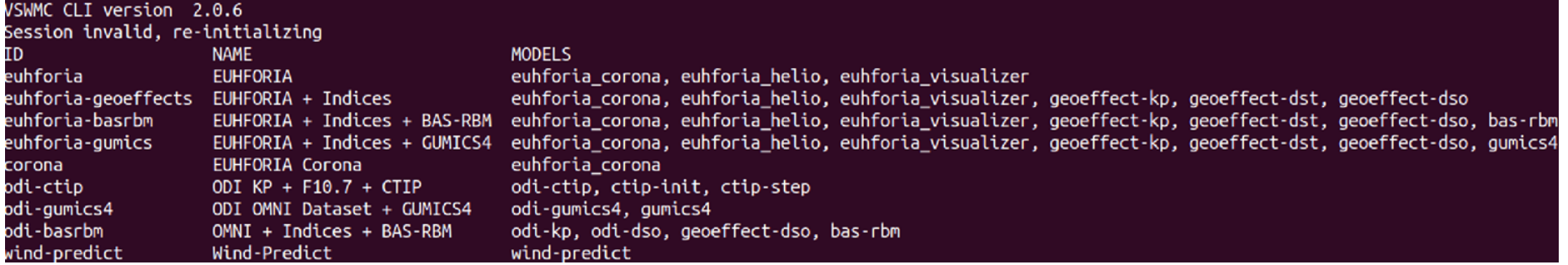

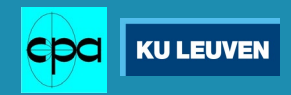

## VSWMC Command-Line Interface (3)

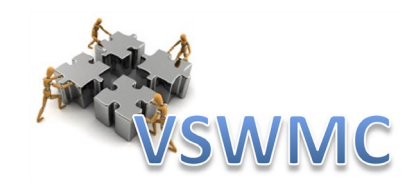

### • Start a run:

> vswmc run [--param-file PARAM\_FILE] [--param PARAM=VALUE ...] -- SIMULATION

This command returns the ID of the new run via stdout. You can use this ID to fetch the log or fetch result files.

**OPTIONS** 

--param-file PARAM\_FILE

Read parameters from a file.

--param PARAM=VALUE ...

Set parameters.

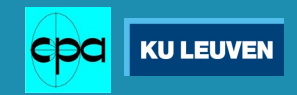

## VSWMC Command-Line Interface (4)

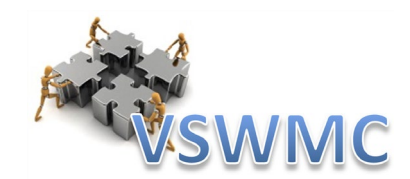

### • Input parameters:

> vswmc –u username –p password simulations describe euhforia

#### VSWMC CLI version 2.0.4 - key: magnetogram

required: yes - key: grid required: yes choices: low, medium, high

- key: cmes required: no

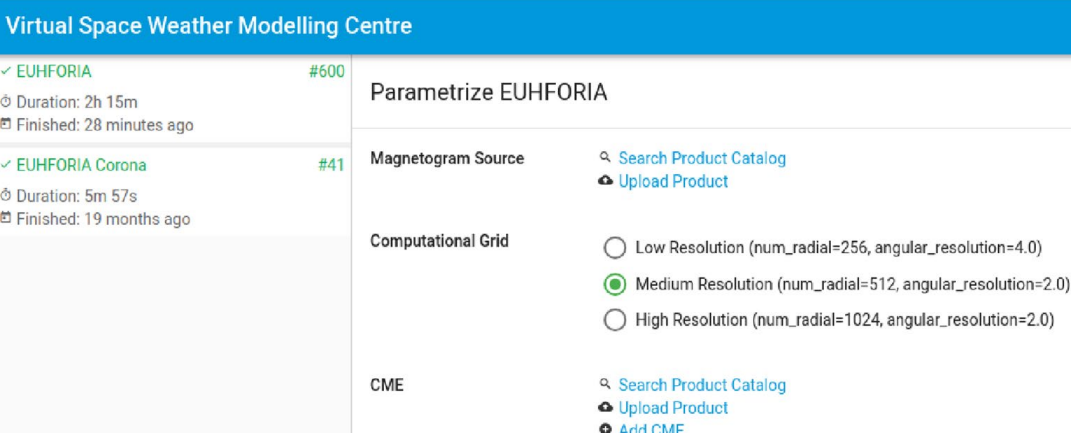

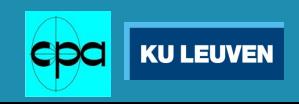

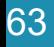

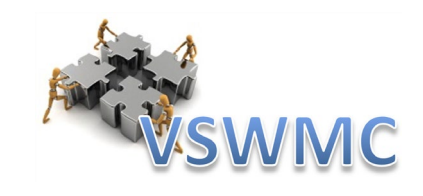

## VSWMC Command-Line Interface (5)

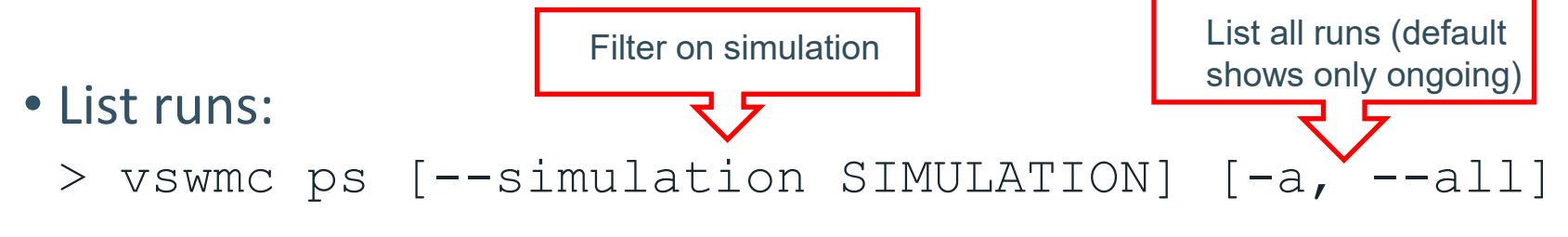

*e.g. (from D. Barnes, with ps -a)*

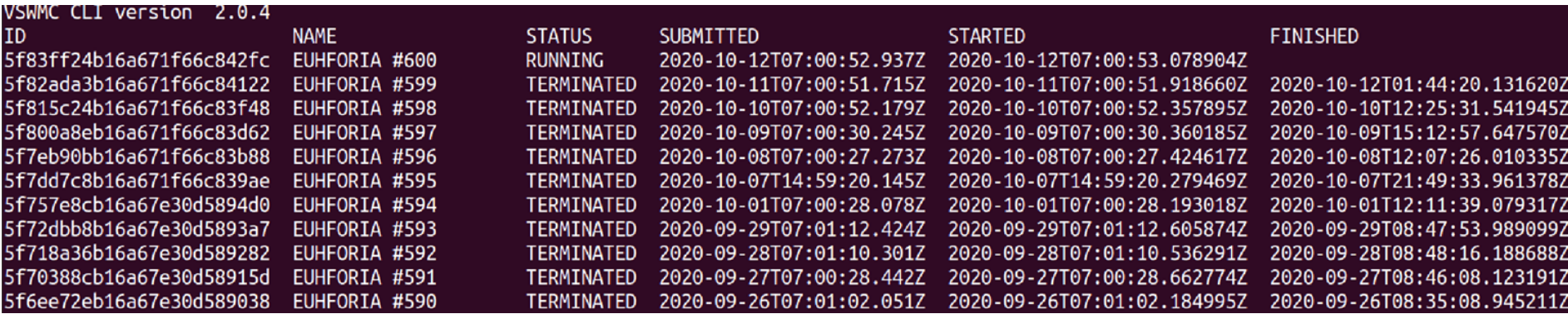

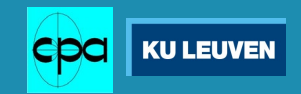

## Fetching results

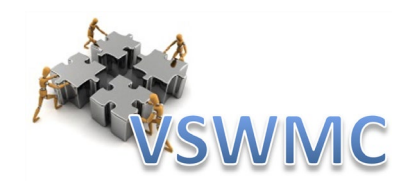

• Checking the status of a run:

 $>$  vswmc -u USERNAME -p PASSWORD ps -a | grep "5f83ff24b16a671f66c842fc"

#### 16a671f66c842fc EUHFORIA #600 TERMINA

- Printing the logs of a run:
	- > vswmc -u USERNAME -p PASSWORD logs 5f83ff24b16a671f66c842fc
- List all results files from a run:
	- > vswmc -u USERNAME -p PASSWORD ls -l 5f83ff24b16a671f66c842fc
- Copy results files of a run:
	- > vswmc -u USERNAME -p PASSWORD cp 5f83ff24b16a671f66c842fc:euhforia\_Earth.dsv \$resdir

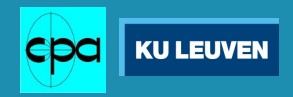

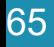

### Using the VSWMC API with scripts cfr. David Barnes

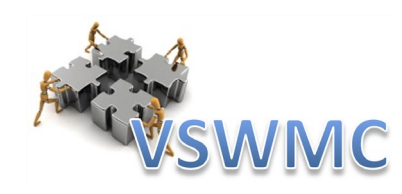

#### #!/bin/bash

IDLDIR="/users/davidbarnes/Documents/Programs/IDL/" SCRDIR="/users/davidbarnes/Documents/Programs/scripts/" DATADIR="/users/davidbarnes/Documents/Data/EUHFORIA/testdir/"

#get the start time

|YYYY=\$(date +"%Y"); MM=\$(date +"%m"); DD=\$(date +"%m"); hh=\$(date +"%H") YY=\$(echo \$YYYY | tr "20" "\n") && YY=\$(echo \$YY | tr " " "\n")

#get the ENLIL cone file and convert to EUHFORIA format DATADIR=\$DATADIR\$YYYY"/"\$MM"/"\$DD"/MHD COMPARE/"

conein='cone2bc.in' && coneout='euhforia cone '\$YYYY\$MM\$DD't'\$hh'.txt'  $idl \ll EOD$ .r \$IDLDIR/euhforia/convert cone

convert cone, "\$DATADIR", "\$conein", "\$coneout" **EOD** 

#get magnetogram file file='mrbgs'\$YY\$MM\$DD't'\$hh'\*.fits.gz' magfile=\$(ls \$DATADIR"gong2.nso.edu/"\$file)

#submit job to VSWMC and record ID export id=\$(vswmc -u \$user -p \$pass run --param magnetogram=\$magfile \ grid=medium cmes=SDATADIRSconeout -- euhforia)

#### !/bin/bash

info=\$(vswmc -u \$user -p \$pass ps -a | grep "\$id") fields=S(echo \$info | tr " " "\n") && i=0 for x in Sfields do lines[Si]=Sx  $i=5(exp 5i + 1)$ done status=\${lines[3]} echo Sstatus  $if [$  "Sstatus" == "RUNNING" ] then echo Sid fi  $if [$  "\$status" == "TERMINATED" ] then vswmc -u \$user -p \$pass cp \$id:euhforia\_Earth.dsv \$RESDIR

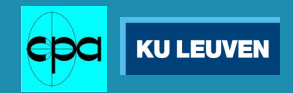

## New ESA HMT/EUHFORIA 2.0 models

(these models are being added now)

**2. ICARUS** (more efficient EUHFORIA-heliosphere)

**1. COCONUT** (global MHD EUHFORIA-corona)

+ advanced FR CME models

+ FR CME models (TDm, mM)

*(FRi3D, Gibson & Low, torus CMEs)*

### **3. PARADISE** (SEP acceleration and transport,

*using EUHFORIA as background wind and CME ev*  $\frac{1}{2}$  10<sup>-1</sup>

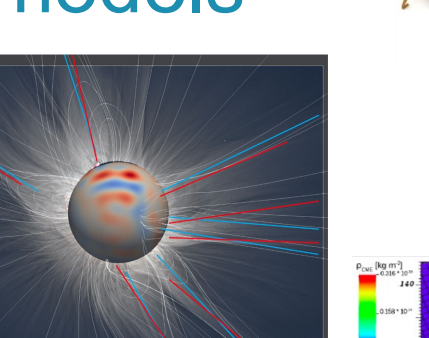

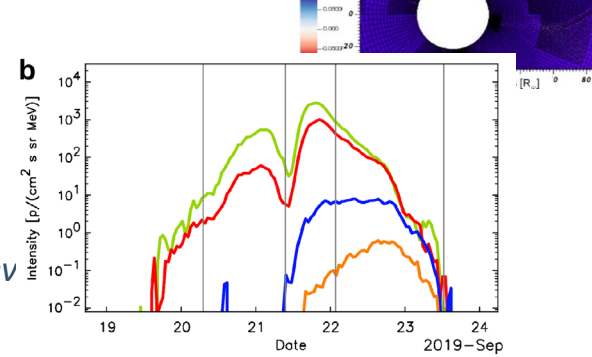

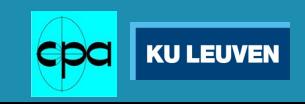

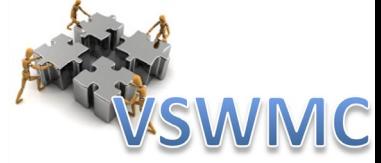

# Next upgrade (ESA HMT project)

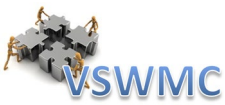

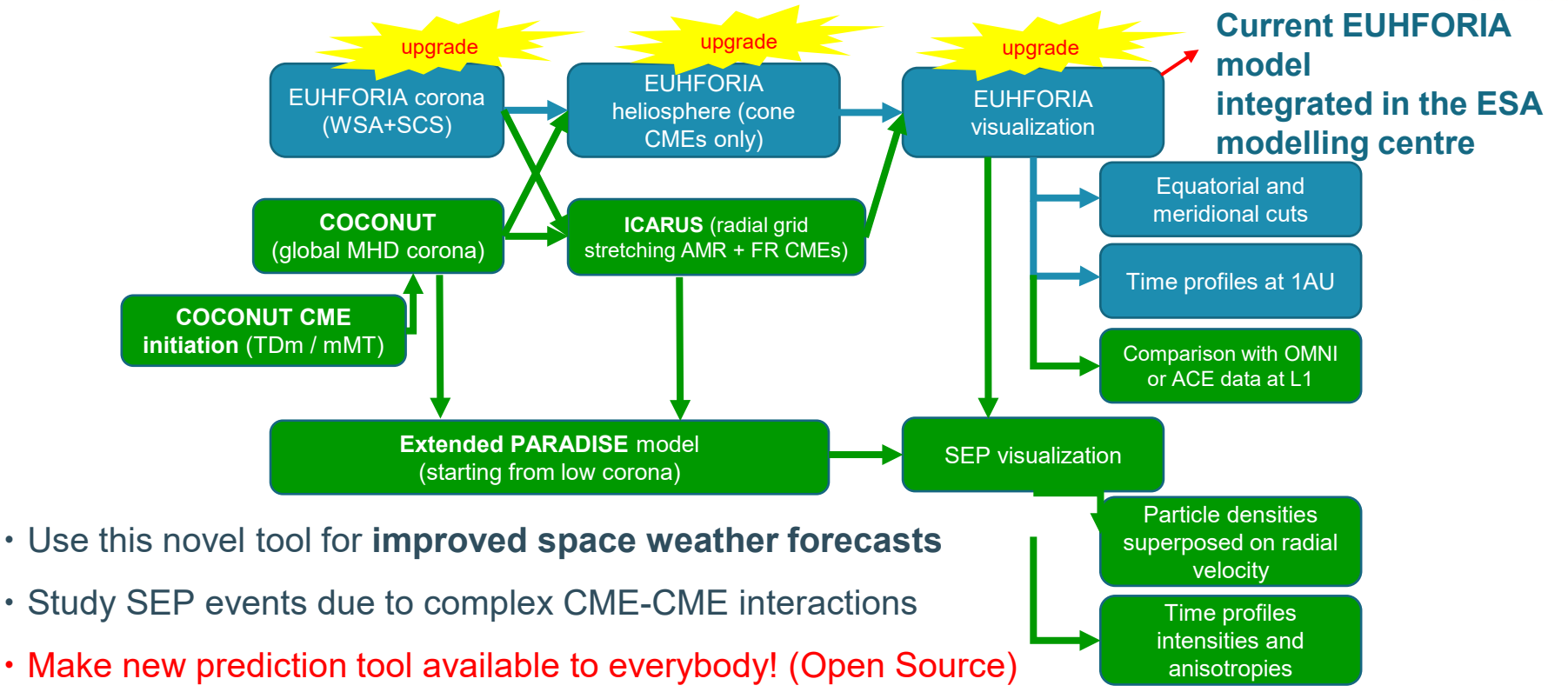

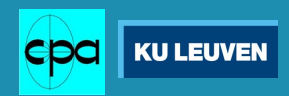

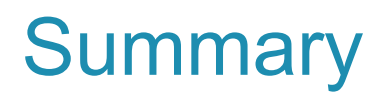

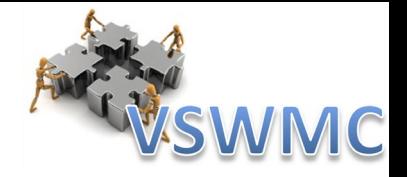

- EUHFORIA models the environment from Sun to Earth and beyond
- VSWMC integrates different models
- Since 6 October 2022 the VSWMC was extended:

○ *15+ operational models* 

○ *many extra model chains operational*

- *The VSWMC GUI functionality is accessible via a CLI*
- *Simulations can be requested via scripting*
- *More models and model couplings will be added soon*

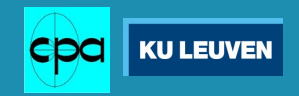

## **THANK YOU!**

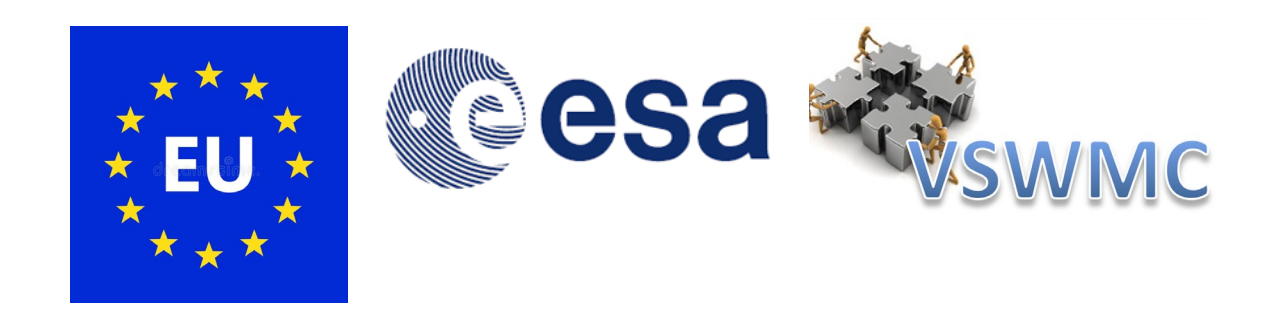

### **References:**

S. Poedts: "Forecasting space weather with EUHFORIA in the Virtual Space Weather Modeling Centre", *Plasma Physics and Controlled Fusion*, **61**, 014011 (6pp) (2018). DOI: 10.1088/1361- 6587/aae048

S. Poedts, A. Kochanov, A. Lani, C. Scolini, C. Verbeke, S. Hosteaux, E. Chané, H. Deconinck, N. Mihalache, F. Diet, D. Heynderickx, J. De Keyser, E. De Donder, N.B. Crosby, M. Echim, L. Rodriguez, R. Vansintjan, F. Verstringe, B. Mampaey, R. Horne, S. Glauert, P. Jiggens, R. Keil, A. Glover, G. Deprez, J.-P. Luntama: "The Virtual Space Weather Modelling Centre", *J. of Space Weather and Space Climate*, **10**, Art. 14 (2020). [Open Access](https://www.swsc-journal.org/articles/swsc/abs/2020/01/swsc190070/swsc190070.html) DOI: 10.1051/swsc/2020012

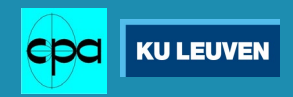